## **Forum: Dépannage**

**Topic: Vider la corbeille a disparu Subject: Re: Vider la corbeille a disparu** Publié par: Tof81 Contribution le : 10/04/2016 23:01:37

Citation :

passante a écrit:

Click droit sur le bureau, personnaliser puis la copie ecran ci dessous qui va aider visuellement (^\_^) Si ça peut t'aider.

## **Fichier(s) attaché(s)**:

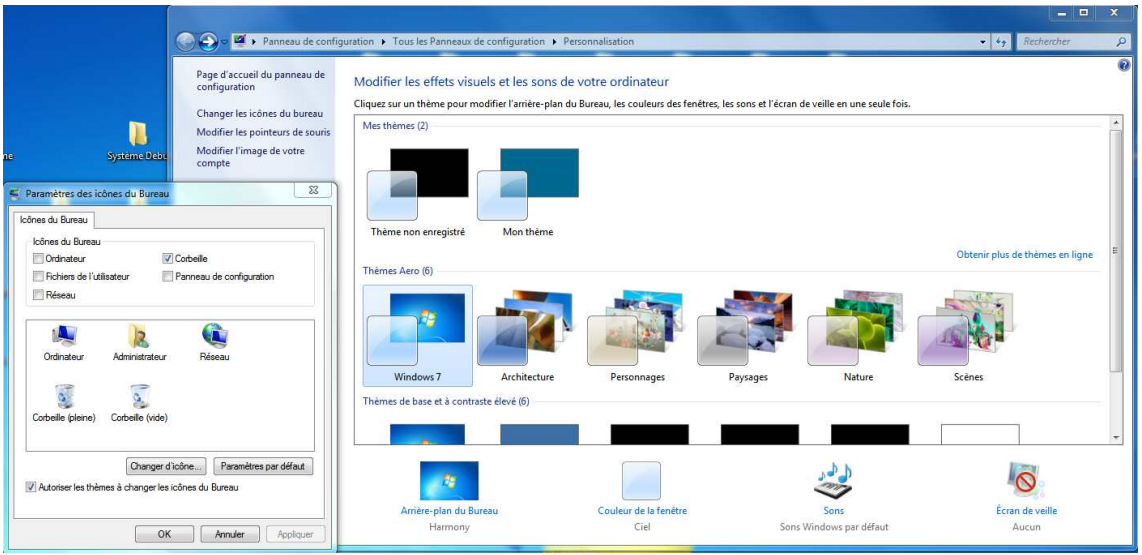

## **Personaliser.jpg** (98.03 KB)